## Parameter der einzelnen Kabelnetze

Um das Senderangebot von Quickline TV empfangen zu können, müssen Sie die Parameter Ihres Kabelnetzes einstellen.

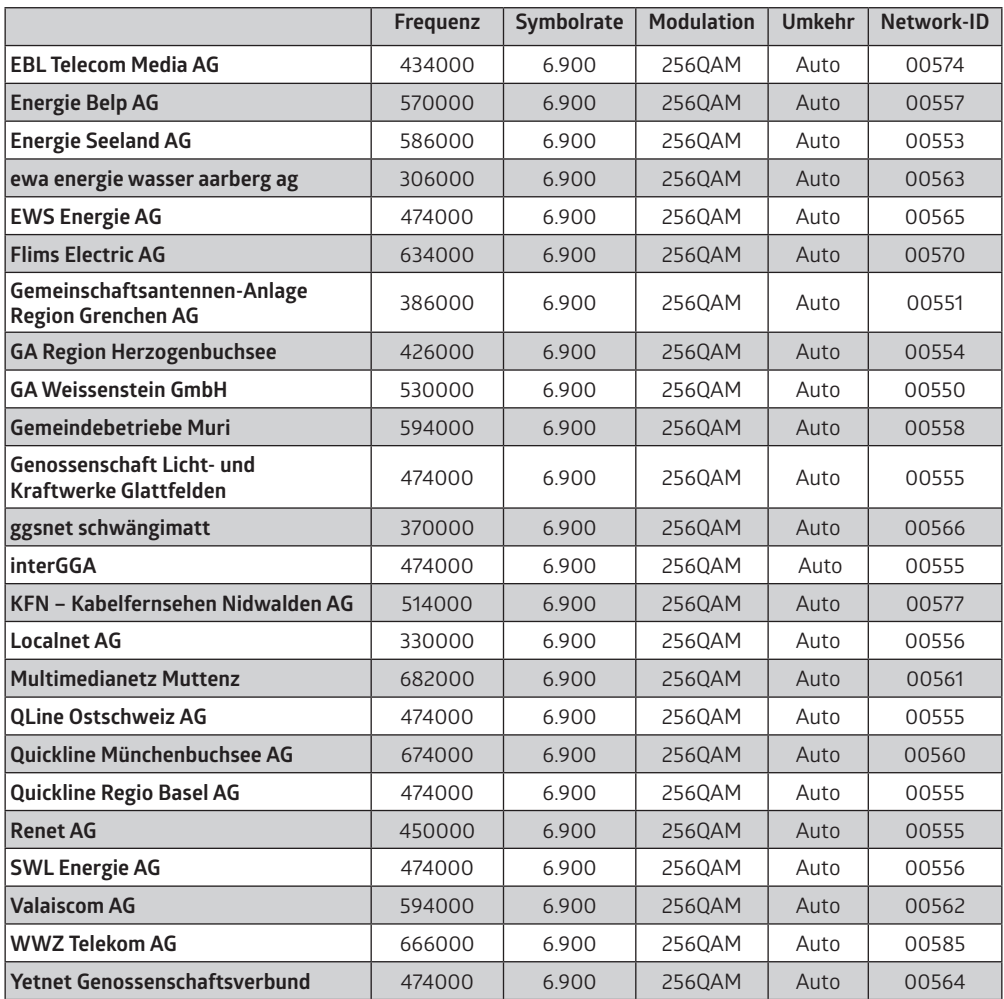

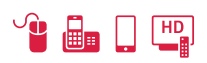

Meine Entscheidung. quickline.ch

Kundendienst 0800 84 10 20

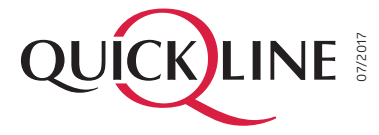

 $\bullet$ 

an ion ion an<br>, an ion an ion an<br>, an ion an ion an<br>, an ion an ion an